МИНИСТЕРСТВО НАУКИ И ВЫСШЕГО ОБРАЗОВАНИЯ РОССИЙСКОЙ ФЕДЕРАЦИИ Федеральное государственное автономное образовательное учреждение высшего образования «НАЦИОНАЛЬНЫЙ ИССЛЕДОВАТЕЛЬСКИЙ **ТОМСКИЙ ПОЛИТЕХНИЧЕСКИЙ УНИВЕРСИТЕТ»** ЮРГИНСКИЙ ТЕХНОЛОГИЧЕСКИЙ ИНСТИТУТ (ФИЛИАЛ)

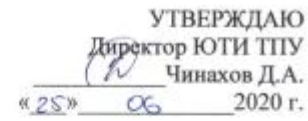

#### РАБОЧАЯ ПРОГРАММА ДИСЦИПЛИНЫ **ПРИЕМ 2018 г.**

#### ФОРМА ОБУЧЕНИЯ ЗАОЧНАЯ

#### ПРАКТИКУМ ПО БУХГАЛТЕРСКОМУ УЧЕТУ, АНАЛИЗУ И АУДИТУ

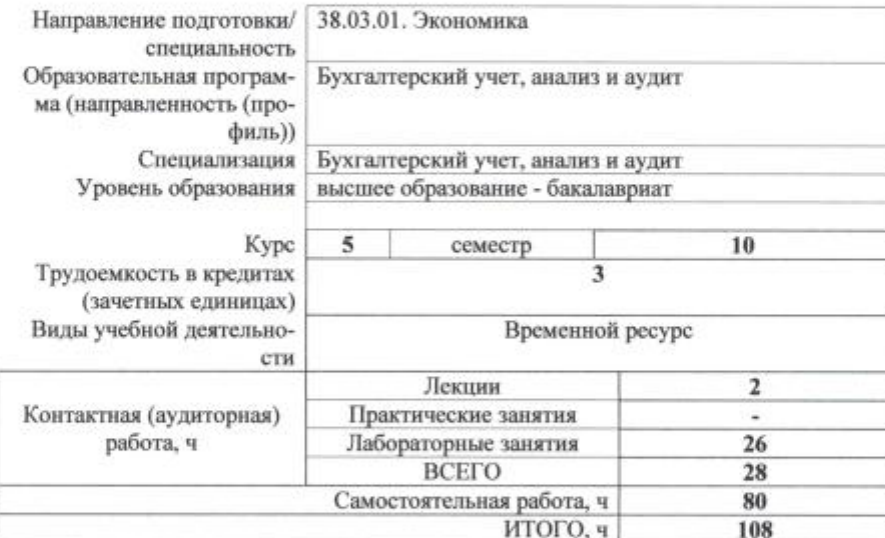

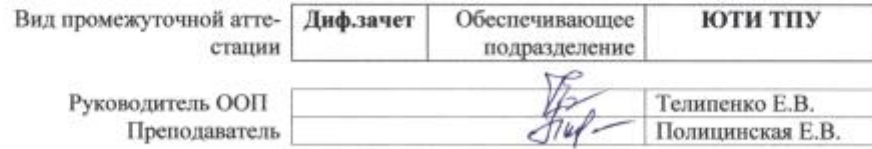

2020 г.

 $\mathbbm{1}$ 

#### $\mathbf{1}$ . Цели освоения дисциплины

Целями освоения дисциплины является формирование у обучающихся определенного ООП (п. 5. Общей характеристики ООП) состава компетенций для подготовки к профессиональной деятельности.

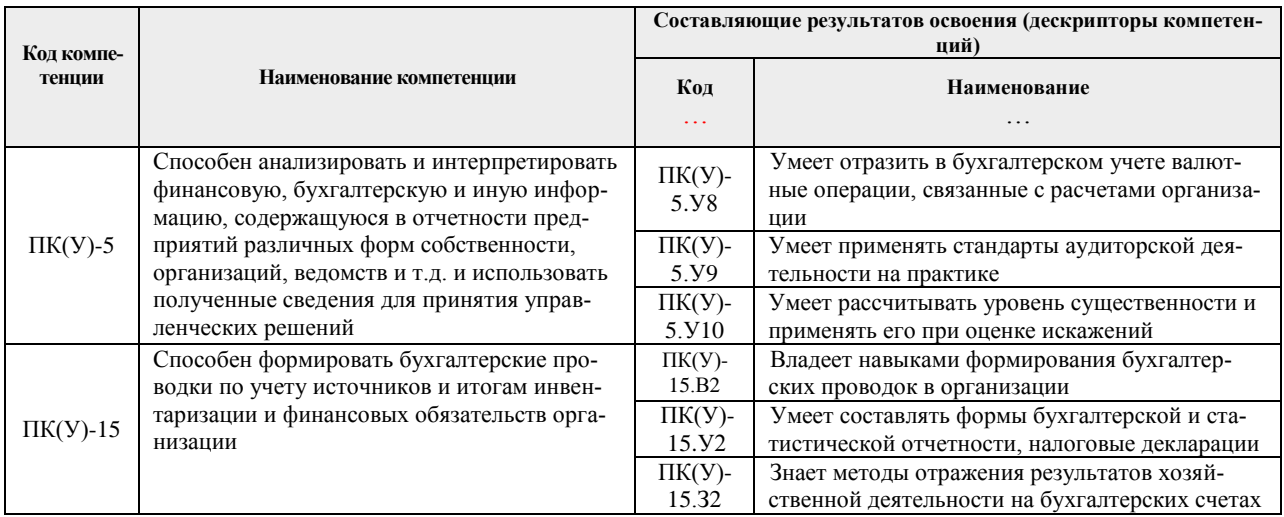

### 2. Место дисциплины в структуре ООП

Дисциплина относится к вариативной части Блока 1 учебного плана образовательной программы.

#### 3. Планируемые результаты обучения по дисциплине

После успешного освоения дисциплины будут сформированы результаты обучения:

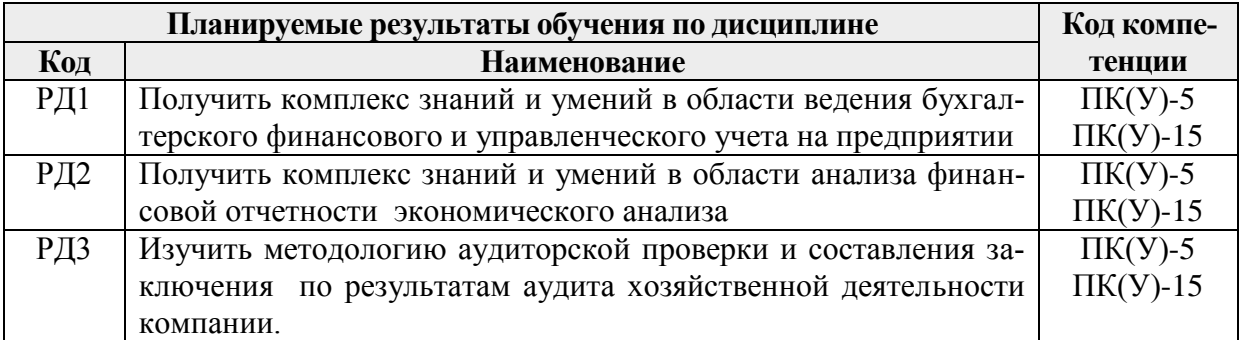

Оценочные мероприятия текущего контроля и промежуточной аттестации представлены в календарном рейтинг-плане дисциплины.

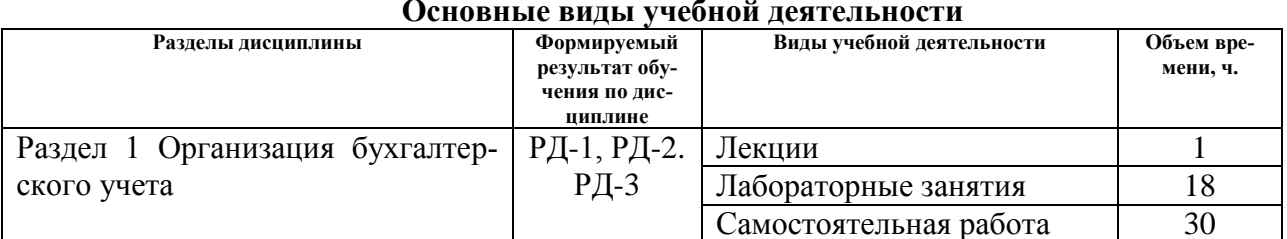

# 4. Структура и содержание дисциплины

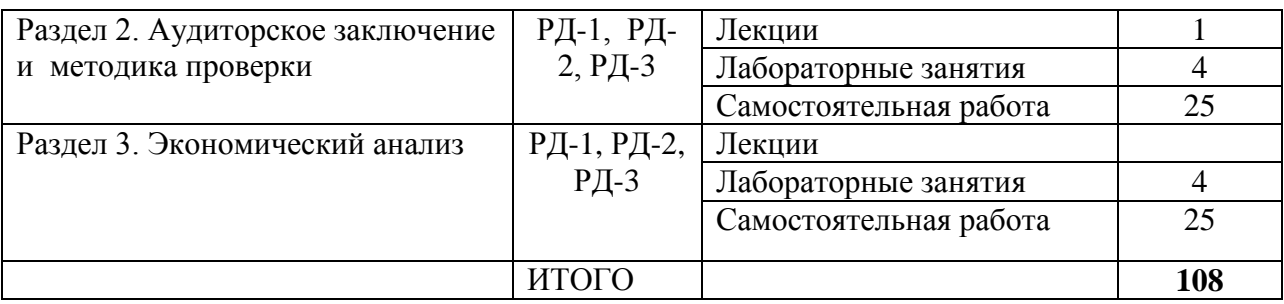

#### **Содержание разделов:**

#### **Раздел 1. Организация бухгалтерского учета**

#### **Темы лекций:**

#### **Лекция 1 Формирование учетной политики**

Составление учетной политики для организации, содержащей все основные моменты бухгалтерского и налогового учета.

#### **Темы лабораторных работ:**

#### **Лабораторная работа 2 Учет денежных средств организации**

На основе исходных данных необходимо заполнить первичные документы по учету денежных средств (ПКО, РКО, кассовая книга, платежное поручение, объявление на взнос наличных), составить бухгалтерские проводки и отразить их в регистрах бухгалтерского учета (ж/о по счету 50 и 51)

#### **Лабораторная работа 3 Учет оплаты труда**

Расчет среднедневной заработной платы для исчисления пособия по временной нетрудоспособности, отпускных, заработной платы работника во время нахождения в командировке, пособия при увольнении. Расчет заработной платы административноуправленческого персонала и рабочих-сдельщиков. Исчисление НДФЛ и страховых отчислений.

#### **Лабораторная работа 4 Учет расчетов с подотчетными лицами**

На основе данных заполнить командировочное удостоверение и авансовый отчет; рассчитать размер суточных за время командировки; составить бухгалтерские проводки; отразить все операции в ж/о №7.

#### **Лабораторная работа 5 Учет материально-производственных запасов**

На основе данных заполнить первичные документы по учету МПЗ: приходный ордер (М-4), лимитно-заборную карту (М-8), требование-накладную (М-11), карточки складского учета материалов (М-17); заполнить сальдовую ведомость (МХ-19) и ж/о по счету 10 «Материалы». Составить бухгалтерские проводки по всем хозяйственным операциям.

#### **Лабораторная работа 6 Учет основных средств**

На основе данных составить акт о приеме-передаче оборудования, купленного у поставщика. Заполнение инвентарных карточек по учету ОС, расчет амортизации методом, утвержденным в учетной политики. Составление документов по списанию ОС в связи с продажей и ликвидацией. Определение финансового результата от выбытия ОС. Составление бухгалтерских проводок по всем хозяйственным операциям и их отражение в регистрах бухгалтерского учета.

#### **Лабораторная работа 7 Учет нематериальных активов**

На основе данных составление и отражение на счетах бухгалтерского учета операций по созданию объекта нма, а именно регистрация исключительного права на созданную полезную модель, и получение нма безвозмездно по рыночной стоимости, а также покупку актива. Отразить расходы по созданию этой модели, определить сумму амортизации исключительного права и срок амортизации. Заполнение карточки учета нма.

#### **Лабораторная работа 8 Учет готовой продукции и ее продажи**

Заполнение первичных документов при продаже продукции: накладная, счетфактура. Составление ведомости выпуска готовой продукции и карточек складского учета готовой продукции. Составление бухгалтерских проводок по всем операциям и их отражение в бухгалтерских регистрах.

#### **Лабораторная работа 9 Учет финансовых результатов**

Закрытие книги покупок и книги продаж, формирование Главной Книги по всем счетам бухгалтерского учета и формирование финансового результата, а также определение прибыли для налогообложения.

#### **Раздел 2. Аудиторское заключение и методика проверки**

#### **Темы лабораторных работ:**

#### **Лабораторная работа 10**

Методика составления аудиторского заключения.

#### **Лабораторная работа 11**

Описать организацию проведения аудиторской проверки на примере предприя-

#### тия.

#### **Раздел 3. Экономический анализ**

#### **Темы лабораторных работ:**

#### **Лабораторная работа 12**

Расчет показателей финансово-хозяйственной деятельности реальной организа-

ции

#### **Лабораторная работа 13**

Анализ структуры, динамики и эффективности использования активов организации.

#### **5. Организация самостоятельной работы студентов**

Самостоятельная работа студентов при изучении дисциплины предусмотрена в следующих видах и формах:

- Работа с лекционным материалом, поиск и обзор литературы и электронных источников информации по индивидуально заданной проблеме курса;
- Изучение тем, вынесенных на самостоятельную проработку;
- Выполнение контрольной работы;
- Подготовка к практическим и семинарским занятиям;
- Подготовка к оценивающим мероприятиям

#### **6. Учебно-методическое и информационное обеспечение дисциплины**

#### **6.1 Учебно-методическое обеспечение**

- 1. Бурмистрова, Л. М. Бухгалтерский учет : учебное пособие / Бурмистрова Л.М., 3-е изд., перераб. и доп. - Москва : Форум, НИЦ ИНФРА-М, 2019. - 320 с. Доступ по логину и паролю. Схема доступа:<https://znanium.com/read?id=359322>
- 2. Керимов Вагиф Эльдарович. Год издания. 2020. ... Керимов, В. Э. Бухгалтерский учет: учебник для бакалавров / В. Э. Керимов. — 9-е изд. - Москва: Издательско-торговая корпорация «Дашков и К°», 2020. Доступ по логину и паролю. Схема доступа: <https://znanium.com/read?id=358259>
- 3. Миславская Н.А., Поленова С.Н. Бухгалтерский учет: учебник для бакалавров. Издательство "Дашков и К", 2016 – 592с. Доступ по логину и паролю. Схема доступа: [https://e.lanbook.com/reader/book/93323/#1](https://e.lanbook.com/reader/book/93323/%231)

### **Дополнительная литература:**

1. Воронина, Л. И. Основы бухгалтерского учета: учебник / Л.И. Воронина. — Москва: ИНФРА-М, 2020. — 346 с. Доступ по логину и паролю. Схема доступа: <https://znanium.com/read?id=365618>

#### **6.2 Информационное обеспечение**

Internet-ресурсы (в т.ч. в среде LMS MOODLE и др. образовательные и библиотечные ресурсы):

- 1. СПС Консультант + [Электронный ресурс]. URL:<http://www.consultant.ru/>;
- 2. СПС Гарант [Электронный ресурс]. URL: [http://www.garant.ru/;](http://www.garant.ru/)

3. Сайт Министерства финансов Российской Федерации [Электронный ресурс]. – URL: [http://minfin.ru/;](http://minfin.ru/)

4. Клерк [Электронный ресурс]. – URL:<http://klerk.ru/>

5. Теория и практика управленческого учета [Электронный ресурс]. – URL: <http://gaap.ru/>

6. Федеральная налоговая служба [Электронный ресурс]. – URL:<http://nalog.ru/>

Профессиональные базы данных и информационно-справочные системы доступны по ссылке: https://www.lib.tpu.ru/html/irs-and-pdb.

Используемое лицензионное программное обеспечение (в соответствии с **Перечнем лицензионного программного обеспечения ТПУ)**:

Libre Office, Windows, Chrome, Firefox ESR, PowerPoint, Acrobat Reader, Zoom.

## **7. Особые требования к материально-техническому обеспечению дисциплины**

В учебном процессе используется следующее лабораторное оборудование для практических и лабораторных занятий:

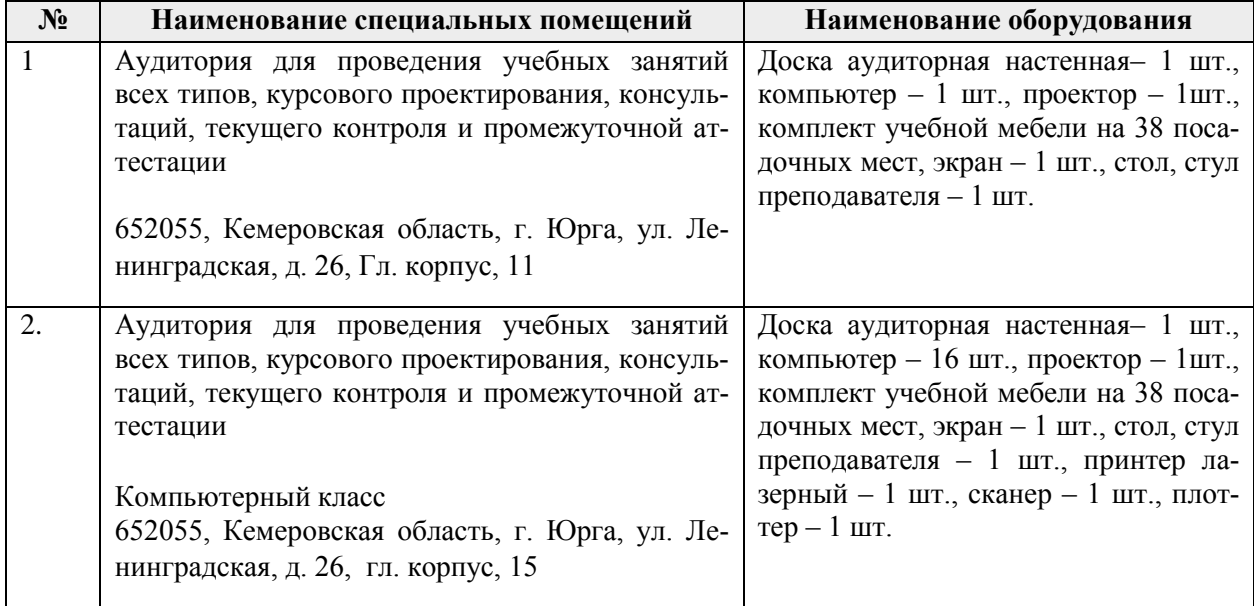

Рабочая программа составлена на основе Общей характеристики образовательной программы по направлению 38.03.01 Экономика/ ООП «Бухгалтерский учет, анализ и аудит»/ специализация «Бухгалтерский учет, анализ и аудит» (приема 2018г., заочная форма обучения).

Разработчик(и):

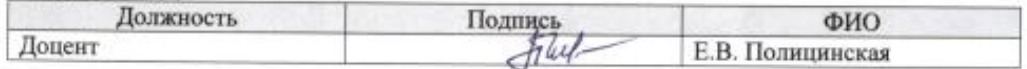

Программа одобрена на заседании кафедры ЭиАСУ (протокол от «17» мая 2018 г. № 19).

И.о. заместителя директора, начальник ОО

hey Солодский С.А./ подпись

## **Лист изменений рабочей программы дисциплины:**

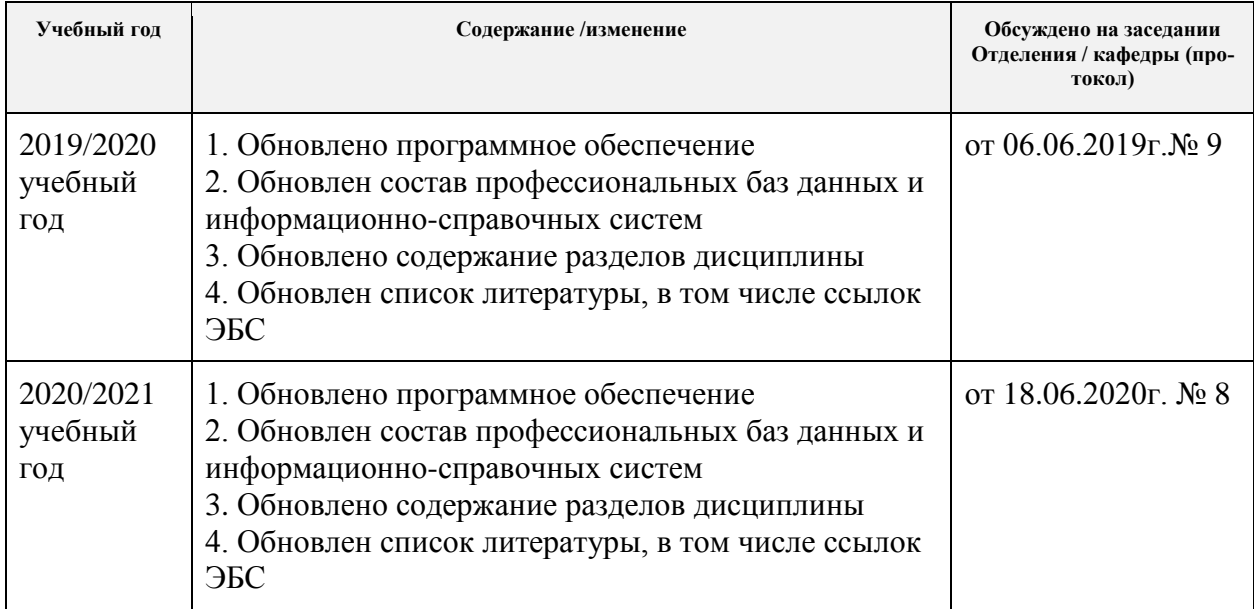